# **BAB V**

# **HASIL DAN PEMBAHASAN**

# **5.1. DATA KUESIONER**

### **5.1.1. Gambaran Umum Responden**

# **5.1.1.1. Usia**

Berdasarkan data yang telah dikumpulkan menunjukkan bahwa usia responden 11 tahun sampai 14 tahun sebanyak 0 responden, usia 15 tahun sampai 17 tahun berjumlah 5 responden, usia 18 tahun sampai 25 tahun berjumlah 123 responden, usia 26 tahun sampai 45 tahun berjumlah 22 responden dan diatas 46 berjumh 0 responden sehingga total keseluruhan data yang terkumpul berjumlah 150 responden.

**Table 5.1 Usia**

| No.            | <b>Usia</b>  | Jumlah | <b>Persentase</b> |
|----------------|--------------|--------|-------------------|
|                |              |        |                   |
| 1              | $11 - 14$ th | 0      | 0%                |
| $\overline{2}$ | $15 - 17$ th | 5      | 3,3%              |
| 3              | $18 - 25$ th | 123    | 82%               |
| $\overline{4}$ | $26 - 45$ th | 22     | 14,7%             |
| 5              | 46 th keatas | 0      |                   |
| <b>Total</b>   |              | 150    | 100%              |

# **5.1.1.2. Jenis Kelamin**

Berdasarkan jenis kelamin, jumlah responden dalam penelitian ini lebih banyak wanita sebagaimana ditunjukkan pada table 5.2

| <b>Jenis</b><br>Kelamin | Jumlah | <b>Persentase</b> |
|-------------------------|--------|-------------------|
| Laki - laki             | 63     | 42%               |
| Perempuan               | 87     | 58%               |

**Table 5.2 Responden Berdasarkan Jenis Kelamin**

### **5.1.1.3. Pendidikan**

Berdasarkan data yang telah dikumpulkan menunjukkan bahwa usia responden dengan pekerjaan Siswa/I(SMP/MTs) sebanyak 0 responden, pekerjaan Siswa/I(SMA/SMK/MA) sebanyak 4 responden, pekerjaan Mahasiswa/I sebanyak 89 responden, pekerjaan Dosen sebanyak 1 responden dan pekerjaan Pegawai (Sipil/Swasta) sebanyak 56 responden sehingga total keseluruhan data yang terkumpul berjumlah 150 responden

| N <sub>0</sub> | Pekerjaan         | Jumlah | <b>Persentase</b> |
|----------------|-------------------|--------|-------------------|
| $\mathbf{1}$   | SMP/MTs           | ∩      | 0%                |
| $\overline{2}$ | <b>SMA/SMK/MA</b> | 4      | 2,7%              |
| 3              | Mahasiswa/i       | 89     | 59,3%             |
| 4              | Dosen             | 1      | 0,7%              |
| 5              | Pegawai           | 56     | 37,3%             |
| Total          |                   | 150    | 100%              |

**Tabel 5.3 Pekerjaan**

### **5.2. TAHAP ANALISIS**

Pada tahap ini akan dilakukan analisis terhadap kuesioner yang telah disebar. Dari 150 kuesioner hanya kuesioner dari responden yang berjenis kelamin wanita saja yang akan dihitung dan setelah dilakukan pengecekan kelayakan maka jumlah kuesiner yang akan di proses sebanyak 150 kuesioner

### **5.2.1. Uji** *Validitas*

Uji *Validitas* dilakukan untuk menguji masing-masing variabel yaitu *Usability* (X1), *Information Quality* (X2), *Service Quality* (Y) dengan menggunakan SPSS 25. Jika hasil perhitungan dari masing-masing variabel menghasilkan r hasil lebih besar dari pada r tabel maka dapat dikatakan data yang didapat valid, sedangkan bila hasil r lebih kecil daripada r tabel maka data yang didapat tidak valid. Untuk lebih jelasnya dapat dilihat pada gambar berikut. :

|      | <b>Correlations</b>                                          |          |                     |                     |         |              |              |
|------|--------------------------------------------------------------|----------|---------------------|---------------------|---------|--------------|--------------|
|      |                                                              | X1.1     | X1.2                | X1.3                | X1.4    | X1.5         | X1.T         |
| X1.1 | <b>Pearson Correlation</b>                                   | 1        | $.397$ <sup>*</sup> | $.312$ <sup>*</sup> | $.366*$ | .426         | $.721*$      |
|      | Sig. (2-tailed)                                              |          | .000                | .000                | .000    | .000         | .000         |
|      | N                                                            | 150      | 150                 | 150                 | 150     | 150          | 150          |
| X1.2 | <b>Pearson Correlation</b>                                   | $.397$ * | $\mathbf{1}$        | $.242$ <sup>*</sup> | .451    | $.344*$      | $.688*$      |
|      | Sig. (2-tailed)                                              | .000     |                     | .003                | .000    | .000         | .000         |
|      | N                                                            | 150      | 150                 | 150                 | 150     | 150          | 150          |
| X1.3 | <b>Pearson Correlation</b>                                   | $.312*$  | $.242$ <sup>*</sup> | 1                   | .207    | $.411*$      | $.635*$      |
|      | Sig. (2-tailed)                                              | .000     | .003                |                     | .011    | .000         | .000         |
|      | N                                                            | 150      | 150                 | 150                 | 150     | 150          | 150          |
| X1.4 | <b>Pearson Correlation</b>                                   | $.366*$  | $.451*$             | .207                | 1       | $.399*$      | $.688*$      |
|      | Sig. (2-tailed)                                              | .000     | .000                | .011                |         | .000         | .000         |
|      | N.                                                           | 150      | 150                 | 150                 | 150     | 150          | 150          |
| X1.5 | <b>Pearson Correlation</b>                                   | $.426*$  | .344                | $.411*$             | .399**  | $\mathbf{1}$ | .747         |
|      | Sig. (2-tailed)                                              | .000     | .000                | .000                | .000    |              | .000         |
|      | N.                                                           | 150      | 150                 | 150                 | 150     | 150          | 150          |
| X1.T | <b>Pearson Correlation</b>                                   | .721     | $.688$ <sup>*</sup> | $.635*$             | .688    | .747         | $\mathbf{1}$ |
|      | Sig. (2-tailed)                                              | .000     | .000                | .000                | .000    | .000         |              |
|      | N                                                            | 150      | 150                 | 150                 | 150     | 150          | 150          |
|      | **. Correlation is significant at the 0.01 level (2-tailed). |          |                     |                     |         |              |              |
|      | *. Correlation is significant at the 0.05 level (2-tailed).  |          |                     |                     |         |              |              |

**Gambar 5.1 Uji Validitas** *Usability* **(X1)**

Nilai r tabel pada tabel r statistik didapatkan sebesar 0,210. Pada uji validitas yang dilakukan pada variabel *Usability* (X1) yang dapat dilihat pada kolom korelasi, diketahui bahwa semua nilai r hitung lebih besar dari r tabel, yang artinya semua indikator pada kuesioner tersebut dinyatakan valid.

| No.            | R Hitung | R Tabel | Keterangan |
|----------------|----------|---------|------------|
| 1              | 0,721    | 0,210   | Valid      |
| $\overline{2}$ | 0,688    | 0,210   | Valid      |
| 3              | 0,635    | 0,210   | Valid      |
| $\overline{4}$ | 0,688    | 0,210   | Valid      |
| 5              | 0,747    | 0,210   | Valid      |

**Tabel 5.4 Rangkuman Uji Validitas Kualitas (X1)**

Pada outuput hasil nilai korelasi dapat dilihat pada kolom nilai korelasi diketahui korelasi X1.1 dengan skor 0,721. Lihat juga pada korelasi X1.2, X1.3 dan seterusnya dengan skor total menunjukkan nilai korelasi di atas nilai r tabel 0,210 maka dapat disimpulkan bahwa semua angket *Usability* dinyatakan valid.

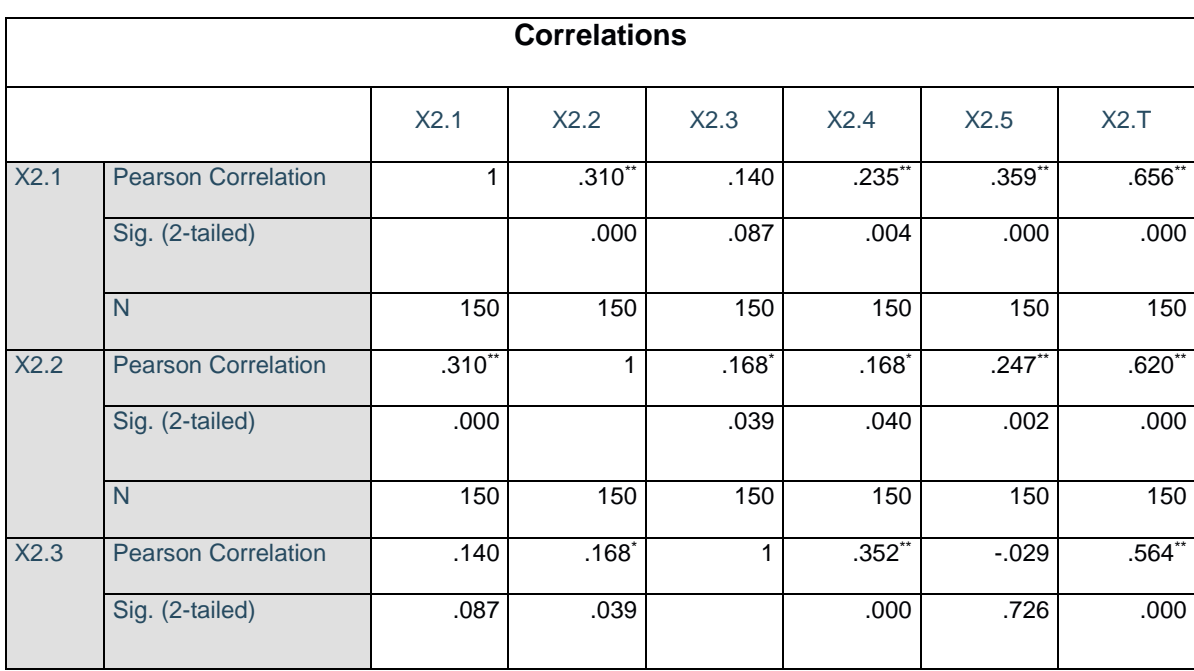

|      | N                                                            | 150         | 150       | 150         | 150      | 150                 | 150          |
|------|--------------------------------------------------------------|-------------|-----------|-------------|----------|---------------------|--------------|
| X2.4 | <b>Pearson Correlation</b>                                   | $.235^{**}$ | $.168*$   | $.352^{**}$ | 1        | $.182$ <sup>*</sup> | $.648^{**}$  |
|      | Sig. (2-tailed)                                              | .004        | .040      | .000        |          | .026                | .000         |
|      | N                                                            | 150         | 150       | 150         | 150      | 150                 | 150          |
| X2.5 | <b>Pearson Correlation</b>                                   | $.359^{**}$ | $.247$ ** | $-0.029$    | $.182*$  |                     | $.553$ **    |
|      | Sig. (2-tailed)                                              | .000        | .002      | .726        | .026     |                     | .000         |
|      | $\overline{N}$                                               | 150         | 150       | 150         | 150      | 150                 | 150          |
| X2.T | <b>Pearson Correlation</b>                                   | $.656$ **   | $.620$ ** | $.564$ **   | $.648**$ | $.553$ **           | $\mathbf{1}$ |
|      | Sig. (2-tailed)                                              | .000        | .000      | .000        | .000     | .000                |              |
|      | $\mathsf{N}$                                                 | 150         | 150       | 150         | 150      | 150                 | 150          |
|      | **. Correlation is significant at the 0.01 level (2-tailed). |             |           |             |          |                     |              |
|      | *. Correlation is significant at the 0.05 level (2-tailed).  |             |           |             |          |                     |              |

**Tabel 5.2 Uji Validitas** *Information Quality* **(X2)**

Nilai r tabel pada tabel r statistik didapatkan sebesar 0,210. Pada uji validitas yang dilakukan pada variabel *Information Quality* (X2) yang dapat dilihat pada kolom korelasi, diketahui bahwa semua nilai r hitung lebih besar dari r tabel, yang artinya semua indikator pada kuesioner tersebut dinyatakan valid. Untuk lebih jelasnya dapat dilihat pada tabel 5.5 rangkuman uji validitas.

**Table 5.5 Rangkuman Uji Validitas Keamanan (X2)**

|                | $\mathbf R$ | $\mathbf R$ |            |
|----------------|-------------|-------------|------------|
| No.            | Hitung      | Tabel       | Keterangan |
| 1              | 0,656       | 0,210       | Valid      |
| $\overline{2}$ | 0,620       | 0,210       | Valid      |
| 3              | 0,564       | 0,210       | Valid      |

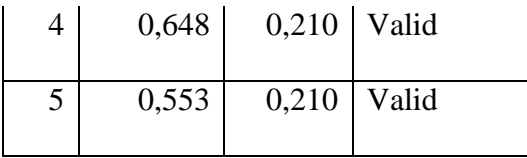

Pada outuput hasil nilai korelasi dapat dilihat pada kolom nilai korelasi diketahui korelasi X2.1 dengan skor 0,656. Lihat juga pada korelasi X2.2, X2,3 dan seterusnya dengan skor total menunjukkan nilai korelasi di atas nilai r tabel 0,210 maka dapat disimpulkan bahwa semua angket *Information Quality* dinyatakan valid.

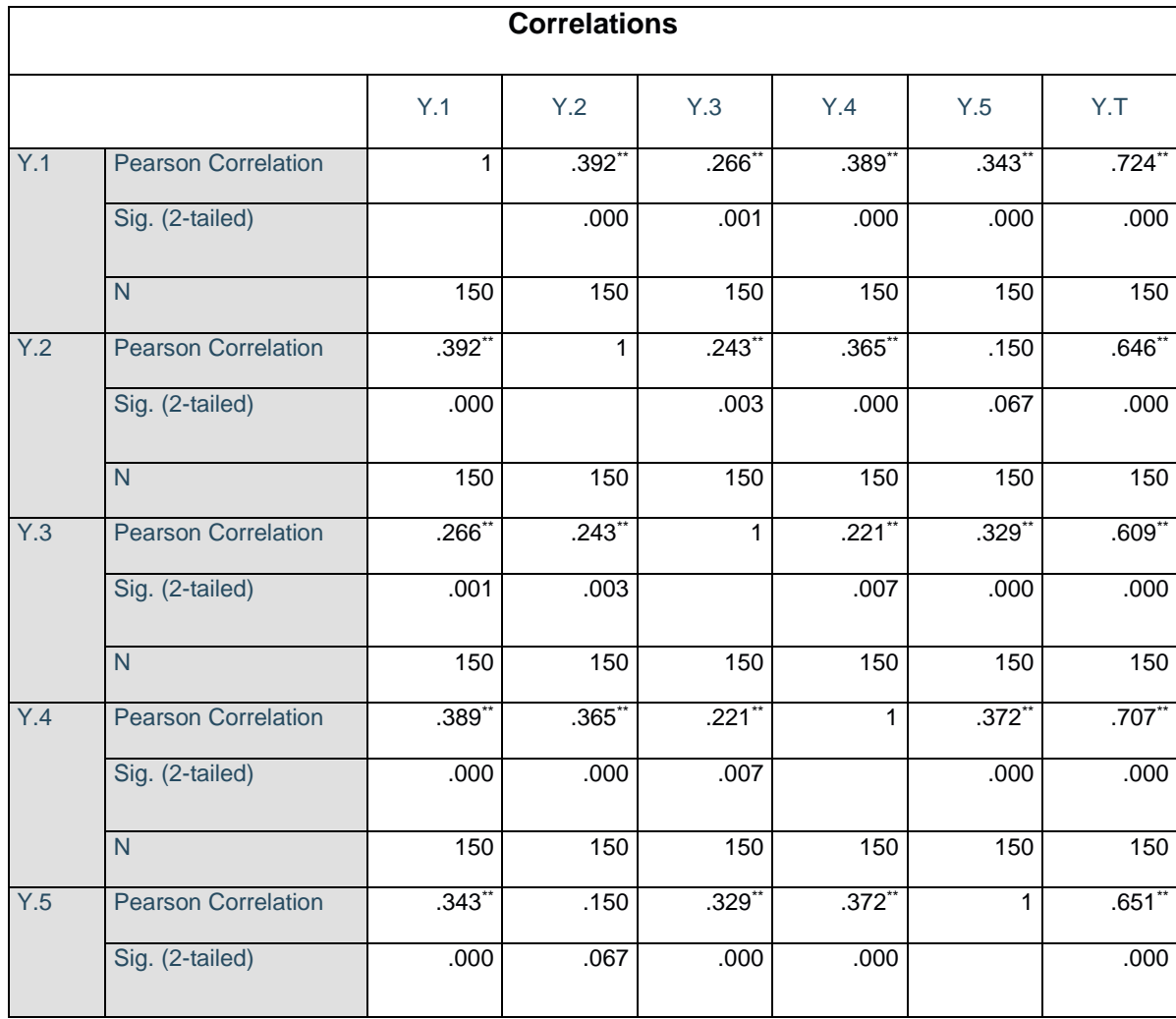

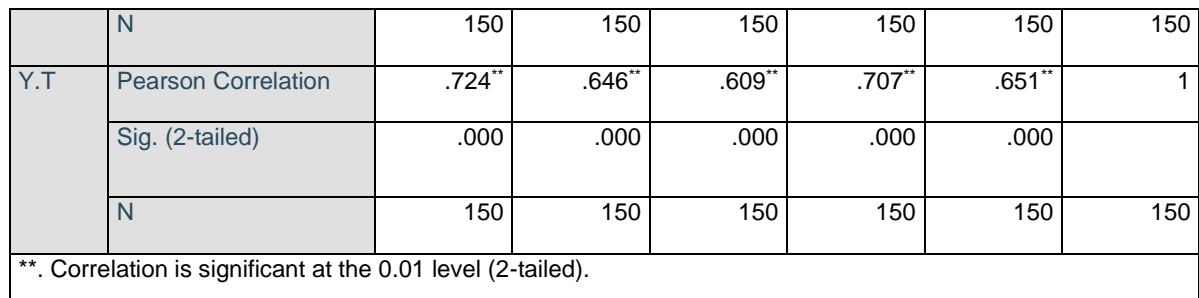

### **Tabel 5.3 Uji Validitas** *Service Quality* **(Y)**

Nilai r tabel pada tabel r statistik didapatkan sebesar 0,210. Pada uji validitas yang dilakukan pada variabel *Service Quality* (Y) yang dapat dilihat pada kolom korelasi, diketahui bahwa semua nilai r hitung lebih besar dari r tabel, yang artinya semua indikator pada kuesioner tersebut dinyatakan valid Untuk lebih jelasnya dapat dilihat pada tabel 5.6 rangkuman uji *validitas*.

**Table 5.6 Rangkuman Uji** *Validitas Service Quality* **(Y**)

|                | $\mathbf R$ | $\mathbf R$ |            |
|----------------|-------------|-------------|------------|
| No.            | Hitung      | Tabel       | Keterangan |
| $\mathbf{1}$   | 0,724       | 0,210       | Valid      |
| $\overline{2}$ | 0,646       | 0,210       | Valid      |
| 3              | 0,609       | 0,210       | Valid      |
| $\overline{4}$ | 0,707       | 0,210       | Valid      |
| 5              | 0,651       | 0,210       | Valid      |

Pada outuput hasil nilai korelasi dapat dilihat pada kolom nilai korelasi diketahui korelasi Y.1 dengan skor 0,724. Lihat juga pada korelasi Y.2, Y.3 dan seterusnya dengan skor total menunjukkan nilai korelasi di atas nilai r tabel 0,210 maka dapat disimpulkan bahwa semua angket Kepercayaan Pengguna dinyatakan valid.

Nilai r tabel pada tabel r statistik didapatkan dari df=N-2 dimana N yaitu jumlah sample sebesar 150, sehingga df=81 dengan taraf signifikan 5% maka didapat nilai r tabel sebesar 0,210. Pada uji validitas yang dilakukan pada variabel *Usability* (X1), *Information Quality* (X2), *Service Quality* (Y) yang dapat dilihat pada kolom korelasi, diketahui bahwa semua nilai r hitung lebih besar dari r tabel, yang artinya semua indikator pada kuesioner tersebut dinyatakan valid.

Berdasarkan penjelasan diatas dapat disimpulkan bahwa semua item pertanyaan dari responden terhadap masing-masing variabel mempunyai R hitung > R tabel (0,210), sehingga dapat dinyatakan valid.

#### **5.2.2. Uji** *Reliabilitas*

Setelah dilakukan uji *validitas*, selanjutnya melakukan uji *reliabilitas* untuk menguji konsistensi alat ukur, apakah hasilnya konsisten jika pengukuran diulang. Instrumen kuesioner yang tidak reliabel maka tidak dapat konsisten untuk pengukuran sehingga hasil pengukuran tidak dapat dipercaya. Uji *reliabilitas* yang digunakan pada penelitian ini yaitu menggunakan metode *Cronbach Alpha*. Dasar pengambilan keputusan dalam uji *reliabilitas* adalah jika nilai alpha lebih besar dari r tabel maka item-item angket yang digunakan dinyatakan reliabel atau konsisten, sebaliknya jika nilai alpha lebih kecil dari r tabel maka item-item angket yang digunakan dinyatakan tidak reliabel atau tidak konsisten. Penilaiannya adalah jika nilai alpha > 0,210 artinya *reliabilitas* mencukupi (*sufficient reliability*) Berikut ini hasil perhitungan uji *reliabilitas* dengan menggunakan SPSS.

| <b>Case Processing Summary</b>                     |                       |     |       |  |  |
|----------------------------------------------------|-----------------------|-----|-------|--|--|
|                                                    |                       | N   | $\%$  |  |  |
| Cases                                              | Valid                 | 150 | 100.0 |  |  |
|                                                    | Excluded <sup>a</sup> | Ω   | .0    |  |  |
|                                                    | <b>Total</b>          | 150 | 100.0 |  |  |
| a. Listwise deletion based on all variables in the |                       |     |       |  |  |
| procedure.                                         |                       |     |       |  |  |

**Tabel 5.4 Output Uji** *Reliabilitas Usability* **(***Summary*)

| <b>Reliability Statistics</b> |            |  |  |  |
|-------------------------------|------------|--|--|--|
| Cronbach's                    |            |  |  |  |
| Alpha                         | N of Items |  |  |  |
| 0.776                         | 6          |  |  |  |

**Tabel 5.5 Output Uji** *Reliabilitas Usability* **(***Staticstic***)**

Penjelasan dari output uji *reliabilitas* X1 menggunakan SPSS adalah sebagai berikut:

Dilihat pada tabel *Case Processing Summary* diketahui jumlah data valid sebanyak 150, lalu pada tabel *reliability statistics* merupakan hasil uji *reliabilitas*. Pada uji *reliabilitas* didapat Cronbach's Alpha sebesar 0,776 dengan jumlah item 6. Karena nilai Cronbach's Alpha lebih besar daripada 0,210 maka dapat disimpulkan bahwa instrumen pada *Usability* adalah reliable.

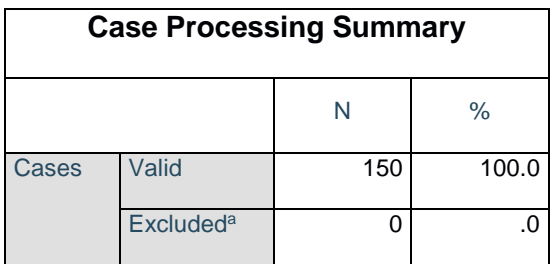

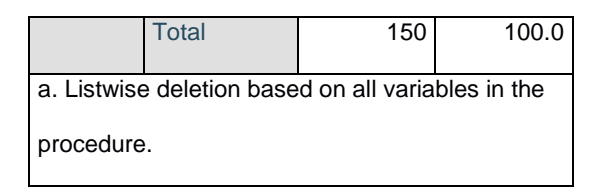

**Tabel 5.6 Output Uji** *Reliabilitas Information Quality* **(***Summary***)**

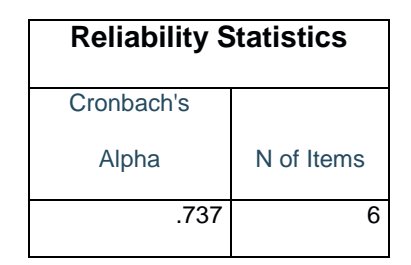

**Tabel 5.7 Output Uji** *Reliabilitas* **Information Quality (***Staticstic***)**

Penjelasan dari output uji *reliabilitas* X2 menggunakan SPSS adalah sebagai berikut:

 Dilihat pada tabel *Case Processing Summary* diketahui jumlah data valid sebanyak 150, lalu pada tabel *reliability statistics* merupakan hasil uji reliabilitas. Pada uji *reliabilitas* didapat Cronbach's Alpha sebesar 0,737 dengan jumlah item 6. Karena nilai Cronbach's Alpha lebih besar daripada 0,210 maka dapat disimpulkan bahwa instrumen pada *Information Quality* adalah reliable.

| <b>Case Processing Summary</b>                     |                       |     |       |  |  |
|----------------------------------------------------|-----------------------|-----|-------|--|--|
|                                                    |                       | N   | $\%$  |  |  |
| Cases                                              | Valid                 | 150 | 100.0 |  |  |
|                                                    | Excluded <sup>a</sup> | 0   | .0    |  |  |
|                                                    | <b>Total</b>          | 150 | 100.0 |  |  |
| a. Listwise deletion based on all variables in the |                       |     |       |  |  |
| procedure.                                         |                       |     |       |  |  |

**Tabel 5.8 Output Uji** *Reliabilitas Service Quality* **(***Summary***)**

| <b>Reliability Statistics</b> |            |  |  |  |
|-------------------------------|------------|--|--|--|
| Cronbach's                    |            |  |  |  |
| Alpha                         | N of Items |  |  |  |
| .766                          |            |  |  |  |

**Tabel 5.9 Output Uji** *Reliabilitas Service Quality* **(***Staticstic***)**

Penjelasan dari *output* uji *reliabilitas* Y menggunakan SPSS adalah sebagai berikut:

 Dilihat pada tabel *Case Processing Summary* diketahui jumlah data valid sebanyak 150, lalu pada tabel reliability statistics merupakan hasil uji reliabilitas. Pada uji *reliabilitas* didapat Cronbach's Alpha sebesar 0,766 dengan jumlah item 6. Karena nilai Cronbach's Alpha lebih besar daripada 0,210 maka dapat disimpulkan bahwa instrumen pada variabel *Service Quality* adalah reliable. Untuk lebih jelasnya, hasil pengujian *reliabilitas* dapat dilihat pada tabel 5.7

**Tabel 5.7 Rangkuman Hasil Uji** *Reliabilitas*

| N <sub>0</sub> | Variabel                   | Nilai Alpha   | Keterangan |
|----------------|----------------------------|---------------|------------|
|                |                            | Cronbach's    |            |
|                | Usability                  | 0,766 > 0,210 | Reliabel   |
| 2              | <b>Information Quality</b> | 0,737 > 0,210 | Reliabel   |
| 3              | Service Quality            | 0,766 > 0,210 | Reliabel   |

### **5.2.3. Uji** *Normalitas*

Setelah melakukan uji *validitas* dan r*eliabilitas* maka langkah selanjutnya adalah melakukan uji normalitas untuk menguji apakah nilai residual yang dihasilkan regresi terdistribusi secara normal atau tidak.

 Pada penelitian ini, uji normalitas dilakukan dengan metode grafik, dari grafik terebut dapat dilihat penyebaran data pada sumber diagonal pada grafik P – P plot of regression standarized residual. Output dari uji normalitas dapat dilihat pada gambar 4.10.

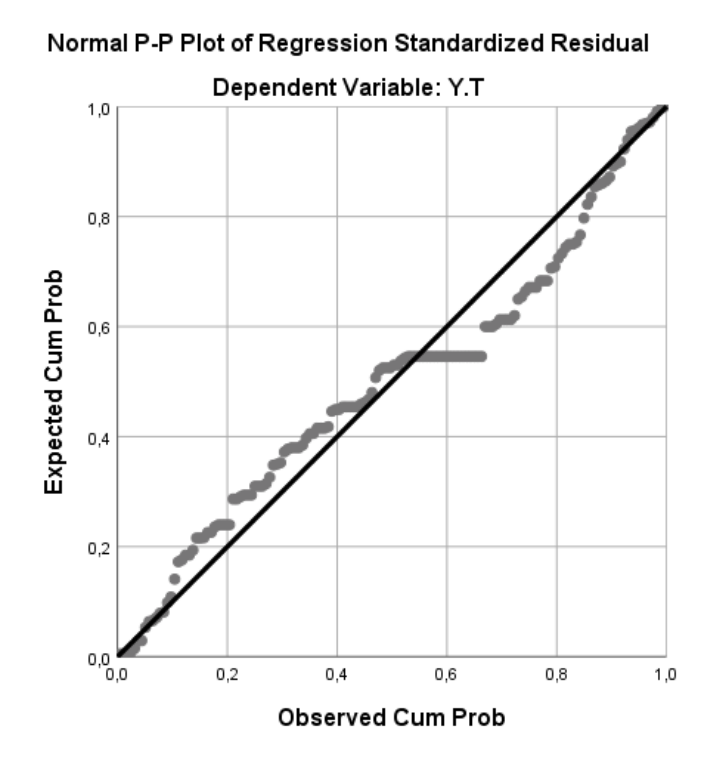

**Gambar 5.10 Grafik** *Normalitas*

Dari grafik tersebut dapat diketahui bahwa titik-titik menyebar disekitar garis dan mengikuti arah garis diagonal, maka data terdistribusi dengan normal dan model regresi telah memenuhi asumsi normalitas.

### **5.2.4. Uji** *Multikolinearitas*

Uji multikolinieritas bertujuan untuk menguji apakah model regrei ditemukan adanya korelasi atau hubungan antar variabel bebas (*independen*) dengan melihat nilai *Tolerance* dan VIF (*Variant Inflation Factor*) pada model regresi, standar nilai VIF agar dikategorikan bebas dari *multikolinearitas* cukup beragam namun 2 nilai standar yang sering dipakai sebagai batasan adalah 5 atau 10, maka peneliti memakai nilai VIF 10. Jika *tolerance* lebih dari 0,1 dan VIF kurang dari 10 maka tidak terjadi *multikolinieritas*. Jika variabel bebas saling berkolerasi, maka variabel-variabel ini tidak *ortogonal* yaitu variabel bebas yang nilai korelai antar sesama variabel bebas dengan nol. Hasil dari uji multikolinearitas dapat dilihat pada tabel 5.11

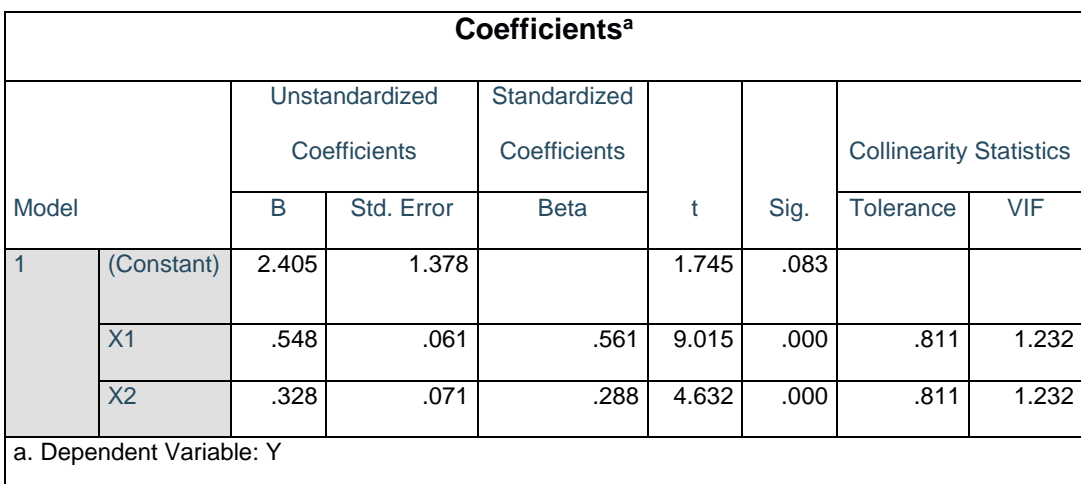

### **Tabel 5.11 Uji** *Multikolinearitas*

Dari hail diatas, didapatkan bahwa nilai dari *Tolerance* dan VIF memenuhi syarat yaitu:

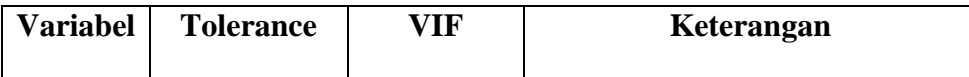

#### **Table 5.8 Rangkuman Uji** *Multikolinearitas*

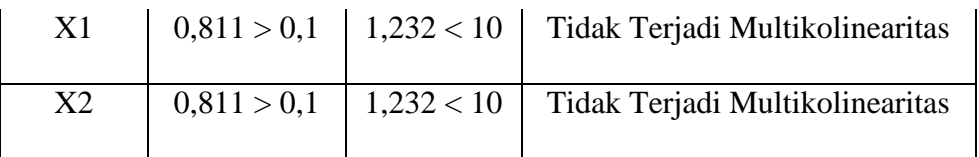

Dari tabel 5.8 diatas dapat diketahui bahwa nilai *Tolerance* dari ketiga variabel independen lebih dari 0,1 dan nilai VIF kurang dari 10, jadi disimpulkan bahwa tidak terjadi masalah *multikolinieritas* pada model regresi. Tujuan dari *Multikolinieritas*, untuk menguji apakah dalam model regresi ditemukan adanya korelasi antar variabel bebas. Model regresi baik seharusnya tidak terjadi korelasi diantara variabel bebas.

### **5.2.5. Uji** *Linearitas*

Metode pengambilan keputusan untuk uji linieritas yaitu jika signifikansi pada *linearity* >0,05 maka hubungan antara dua variabel dinyatakan linear. Tujuan uji *linearitas* digunakan untuk mengetahui apakah kedua variabel mempunyai hubungan yang linear secara signifikan atau tidak. *Output* dari uji linearitas dengan menggunakan SPSS pada penelitian ini dapat dilihat pada gambar berikut

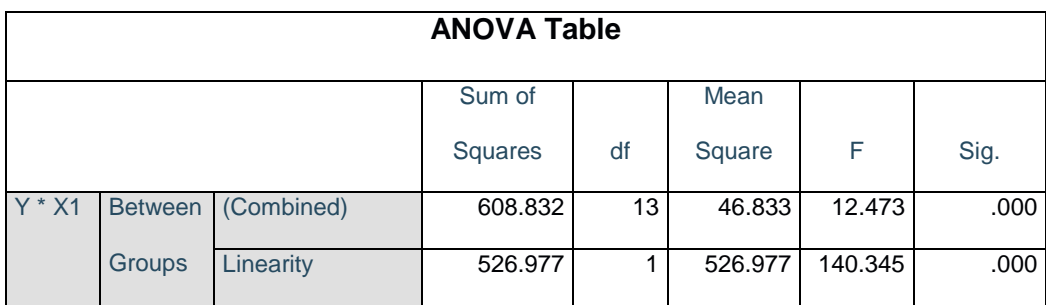

### 1. Variabel Kepercayaan Pengguna \* Variabel Kualitas

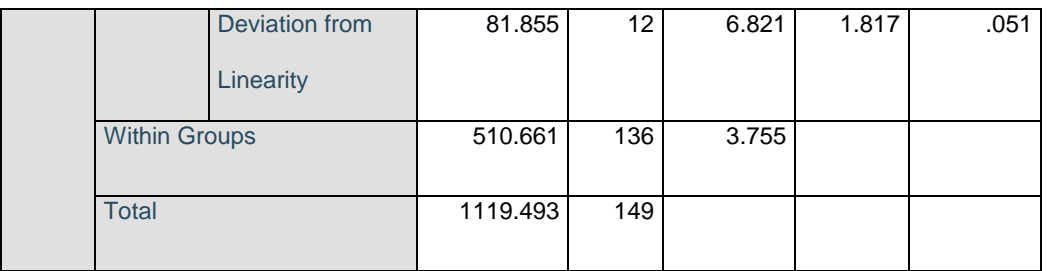

### **Tabel 5.12 Uji** *Linearitas* **Y \* X1**

Pada gambar diatas dapat diketahui signifikansi pada *Linearity* sebesar 0,051. Dikarenakan signifikansi lebih dari 0,05 jadi hubungan antara variabel kepercayaan pengguna dengan variabel Kualitas dinyatakan linear.

2. Variabel Kepercayaan Pengguna \* Variabel Keamanan

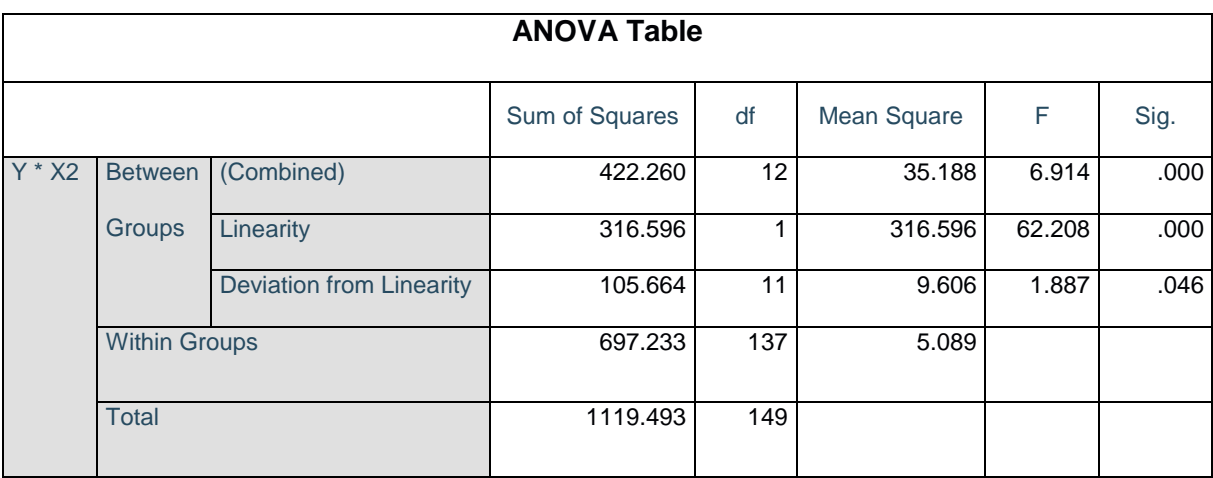

**Tabel 5.13 Uji** *Linearitas* **Y \* X2**

Pada gambar diatas dapat diketahui signifikansi pada *Linearity* sebesar 0,046. Dikarenakan signifikansi lebih kecil dari 0,05 jadi hubungan antara variabel kepercayaan pengguna dengan variabel Keamanan dinyatakan tidak linear.

### **5.3. UJI REGRESI LINEAR BERGANDA**

Proses menghitung regresi linear berganda ini dilakukan dengan menggunakan aplikasi SPSS dan output dari perhitungan regresi linear berganda adalah:

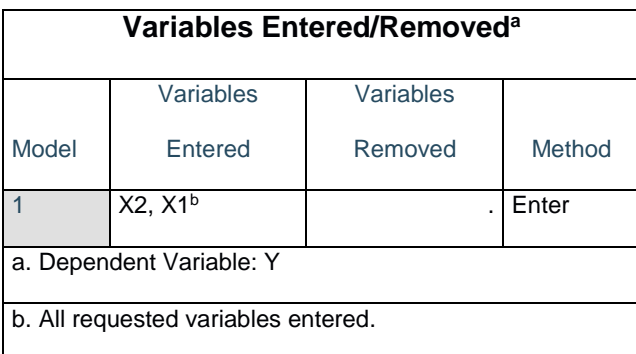

### **Tabel 5.14 Output Regression Variables Entered**

Output pada Tabel 5.14 menjelaskan tentang variabel yang dimasukkan dan yang dikeluarkan dari model. Dalam hal ini semua variabel dimasukkan dan metode yang digunakan adalah enter.

| <b>Model Summary</b>              |       |          |                   |                   |
|-----------------------------------|-------|----------|-------------------|-------------------|
|                                   |       |          | <b>Adjusted R</b> | Std. Error of the |
| Model                             | R     | R Square | Square            | <b>Estimate</b>   |
|                                   | .734a | .538     | .532              | 1.875             |
| a. Predictors: (Constant), X2, X1 |       |          |                   |                   |

**Tabel 5.15 Output Regression Model Summary Menggunakan SPSS**

Output pada Tabel 5.15 merupakan hasil perhitungan menggunakan aplikasi SPSS, di mana hasil output yang diperoleh adalah sama. Output menjelaskan tentang nilai korelasi ganda (R), koefisien determinasi (R Square), koefisien determinasi yang disesuaikan (Adjusted R Square) dan ukuran kesalahan prediksi (Std Error of the estimate).

![](_page_17_Picture_174.jpeg)

# **Tabel 5.16 Output Regression ANOVA Menggunakan SPSS**

Pada Tabel Anova ini menjelaskan pengujian secara bersama-sama (uji F), sedangkan signifikansi mengukur tingkat signifikansi dari uji F, ukurannya jika signifikansi kurang dari 0,05 maka ada pengaruh secara bersama-sama antara variabel independen terhadap variabel dependen.

| <b>Coefficients<sup>a</sup></b> |                |              |                |              |       |      |
|---------------------------------|----------------|--------------|----------------|--------------|-------|------|
|                                 |                |              | Unstandardized | Standardized |       |      |
|                                 |                | Coefficients |                | Coefficients |       |      |
| Model                           |                | B            | Std. Error     | <b>Beta</b>  |       | Sig. |
| $\mathbf{1}$                    | (Constant)     | 2.405        | 1.378          |              | 1.745 | .083 |
|                                 | X <sub>1</sub> | .548         | .061           | .561         | 9.015 | .000 |
|                                 | X <sub>2</sub> | .328         | .071           | .288         | 4.632 | .000 |
| a. Dependent Variable: Y        |                |              |                |              |       |      |

**Tabel 5.17 Output Regression Coefficients Menggunakan SPSS**

Output pada gambar di atas menjelaskan tentang uji t yaitu uji secara parsial, sedangkan signifikansi mengukur tingkat signifikansi dari uji t, ukurannya jika signifikansi kurang dari 0,05 maka ada pengaruh secara parsial antara variabel independen terhadap variabel dependen.

| <b>Variabel</b>     | <b>Koefisien Regresi</b> | T hitung | Signifikansi |
|---------------------|--------------------------|----------|--------------|
| Konstanta           | 2,405                    | 1,745    | 0,083        |
| X1                  | 0,548                    | 9,015    | 0,000        |
| X2                  | 0,328                    | 4,632    | 0,000        |
| F hitung = $85,641$ |                          |          |              |
| $R2 = 0,538$        |                          |          |              |

**Tabel 5.9 Rangkuman tabel regresi**

# **5.4. PROSEDUR ANALISIS REGRESI BERGANDA**

Pengujian yang dilakukan pada analisis Regresi Linear Berganda yaitu uji F dan uji T. Langkah analisis Regresi dan prosedur pengujiannya sebagai berikut :

#### **5.4.1. Analisis Regresi Linear Berganda**

Persamaan regresi linear berganda dua varibel independent adalah b1 = 0,548 dan b2 = 0,328, Nilai – nilai pada output kemudian dimasukkan kedalam persamaan regresi linear berganda adalah :

 $y = a + b1x1 + b2x2$ 

 $y = 2,405 + 0,548 \text{ x1} + 0,328 \text{ x2}$ 

( y adalah variabel dependen yang diramalkan, a adalah konstanta, b1 dan b2 adalah koefisien regresi, dan x1 dan x2 adalah variabel independen ) Keterangan dari model regresi linear di atas adalah :

- 1. Nilai (konstanta) menunjukkan nilai sebesar 2,405 artinya jika nilai variabel independen (bebas) adalah nol, maka variabel dependen (terikat) bernilai 2,405. Dalam penelitian ini, jika pengaruh Kualitas, keamanan dan kepercayaan pengguna bernilai 0 (nol), maka tingkat User Satisfaction bernilai sebesar 2,405%.
- 2. Nilai koefisien regresi variabel kualitas (b1) = 0,548 artinya jika nilai kualitas ditingkatkan sebesar 0,1 satuan, maka tingkat User Satisfaction akan meningkat sebesar 0,548 satuan dengan asumsi variabel independen lainnya tetap.
- 3. Nilai koefisien regresi variabel Keamanan (b2) = 0,328 artinya jika nilai Keamanan ditingkatkan sebesar 0,1 satuan maka tingkat User Satisfaction akan meningkat sebesar 0,328 satuan dengan asumsi variabel independen lainnya tetap.
- 4. Analisis Koefisien Determinasi

Analisis R2 (R Square) atau Koefisien Determinasi digunakan untuk mengetahui seberapa besar presentase sumbangan pengaruh variabel independen secara bersama–sama terhadap variabel dependen. Dari output tabel 5.3 Model Summary dapat diketahui nilai R2 (Adjusted R Square) adalah 0,538. Jadi sumbangan pengaruh dari variabel independen yaitu

53,8% sedangkan sisanya sebesar 46,2% dipengaruhi oleh faktor lain yang tidak diteliti.

5. Uji Koefisien Regresi Secara Bersama (Uji F)

Uji F digunakan untk menguji pengaruh variabel independen secara bersama sama terhadap variabel dependen. Prosedur pengujiannya sebagai berikut :

- 1) Menentukan hipotesis
- H0 :Variabel *Usability*, *Information Quality* secara bersama-sama tidak berpengaruh terhadap *Service Quality*.
- H1 : Variabel *Usability*, *Information Quality* secara bersama-sama tidak berpengaruh terhadap *Service Quality*.
	- 2) Menentukan taraf signifikansi

Taraf signifikansi menggunakan 0,05

3) Menentukan Fhitung dan Ftabel

F hitung adalah 85,641

F tabel dicari pada tabel statistik pada signifikansi 0,05

F tabel = f ( $k$ ; n-k) = f (2; 148) = 3,06

Keterangan :  $n =$  Sampel

 $k =$  Jumlah Variabel

 $a = 0.05$  = tingkat kepercayaan = 95%

- 4) Pengambilan keputusan Jika F hitung < F tabel maka H0 diterima Jika F hitung > F tabel maka H0 ditolak
- 5) Kesimpulan

Dapat diketahui bahwa F hitung  $(85,641) > F$  tabel  $(3,06)$  maka H0 ditolak. Jadi kesimpulannya yaitu *Usability* dan *Information Quality* secara bersama-sama berpengaruh terhadap *Service Quality*.

6. Uji Koefisien Regresi Secara Parsial (uji t)

Uji t digunakan untuk menguji pengaruh variabel independen secara parsial terhadap variabel dependen**.**

Prosedur pengujiannya sebagai berikut :

- 1) Pengujian b1 (*Usability*)
	- 1. Menentukan taraf signifikansi

Taraf signifikansi menggunakan 0,05

2. Menentukan t hitung dan t tabel

T hitung adalah 9,015 T tabel dapat dicari pada tabel statistik pada signifikansi T tabel = t  $(a/2; n-k-1)$ 

 $=$  t (0,025 ; 147)

 $= 1.976$ 

Keterangan :  $n =$  Sampel

 $k =$  Jumlah Variabel

 $a = 0.05$  = tingkat kepercayaan = 95%

3. Pengambilan keputusan

t hitung < t tabel atau –t hitung > -t tabel jadi H0 diterima

t hitung > t tabel atau –t hitung < -t tabel jadi H0 ditolak

4. Kesimpulan

Dapat diketahui bahwa t hitung (9,015) > t tabel (1,976) jadi H0 ditolak, kesimpulannya yaitu variabel Kualitas terdapat pengaruh terhadap Kepercayaan Pengguna.

- 2) Pengujian b2 (*Information Quality*)
	- 1. Menentukan taraf signifikansi

Taraf signifikansi menggunakan 0,05

2. Menentukan t hitung dan t tabel

T hitung adalah 4,632 T tabel dapat dicari pada tabel statistik pada signifikansi T tabel = t  $(a/2 : n-k-1)$ 

 $=$  t (0,025 : 147)

 $= 1,976$ 

Keterangan :  $n =$  Sampel  $k =$  Jumlah Variabel

 $a = 0.05$  = tingkat kepercayaan = 95%

3. Pengambilan keputusan

t hitung < t tabel atau –t hitung > -t tabel jadi H0 diterima

t hitung > t tabel atau –t hitung < -t tabel jadi H0 ditolak

4. Kesimpulan

Dapat diketahui bahwa t hitung (4,632) > t tabel (1,976) jadi H0 ditolak, kesimpulannya yaitu variabel Keamanan berpengaruh terhadap Kepercayaan Pengguna.

7. Hipotesis Penelitian

Peneliti merumuskan variabel independen dan variabel dependen dengan model pada gambar 5.7 :

![](_page_23_Figure_3.jpeg)

**Gambar 5.7 Hubungan Antar Variabel** 

Pada gambar diatas dapat dijelaskan sebagai berikut :

- 1) Variabel X1 (*Usability*) tidak berpengaruh secara parsial terhadap Variabel Y (*Service Quality*).
- 2) Variabel X2 (*Information Quality*) berpengaruh secara parsial terhadap Variabel Y (*Service Quality*).
- 3) Variabel X1,X2 (Usability, *Information Quality*) berpengaruh secara simultan terhadap Variabel Y (*Service Quality*)

### **5.5. PEMBAHASAN**

Dari hasil perhitungan yang telah dilakukan, diperoleh nilai variabel *Usability* lebih besar dibandingkan variabel *Information Quality*, yang dapat dilihat dari nilai t hitung variabel *Usability* sebesar 9,015 dibandingkan nilai t hitung variabel *Information Quality* sebesar 4,632.

Diharapkan kepada pengelola agar dapat memastikan bahwasanya informasi yang ditampilkan atau tertera pada website yang menjelaskan lebih detail informasi yang tersedia. Sehingga pengguna yang akan mencari informasi tentang Zoom akan lebih mudah. Hal ini juga untuk meningkatkan kepercayaan pengguna website Zoom.